## *Посчитать количество чётных чисел в массиве (рандом)*

```
void ammount_rand_even(int p[], int razmer)
{
    int i;
    int ammount=0;
   for(i=0; i<razmer; i++)
   \{ if(p[i]%2==0)
\left\{\begin{array}{c} \end{array}\right\} ammount++;
 }
    }
    printf("ammount=%d\n",ammount);
}
```
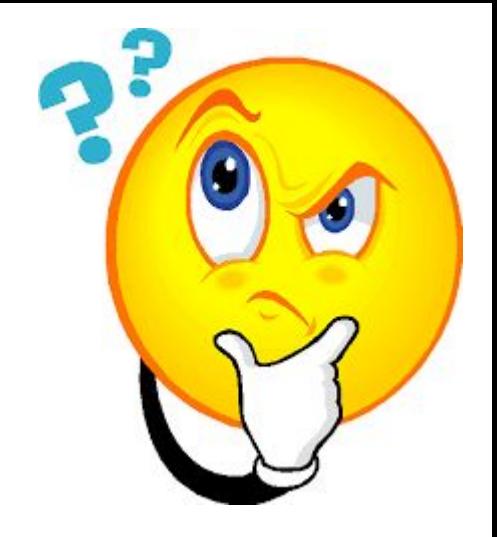